# **FIŞA DISCIPLINEI**

(licenţă)

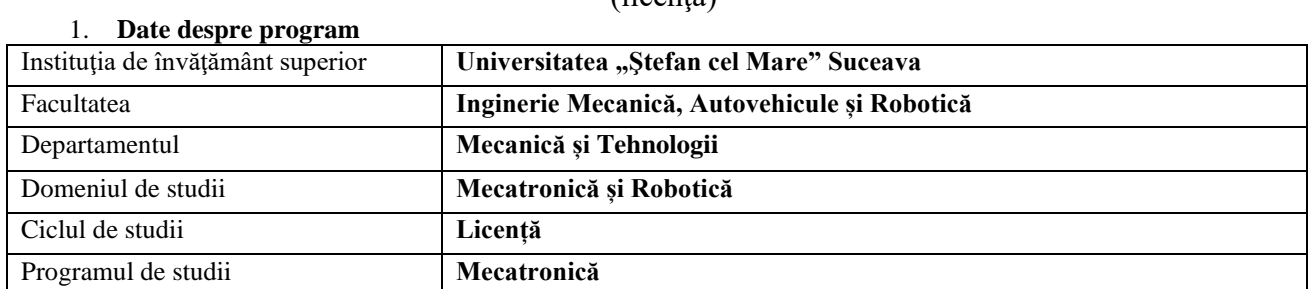

### **2. Date despre disciplină**

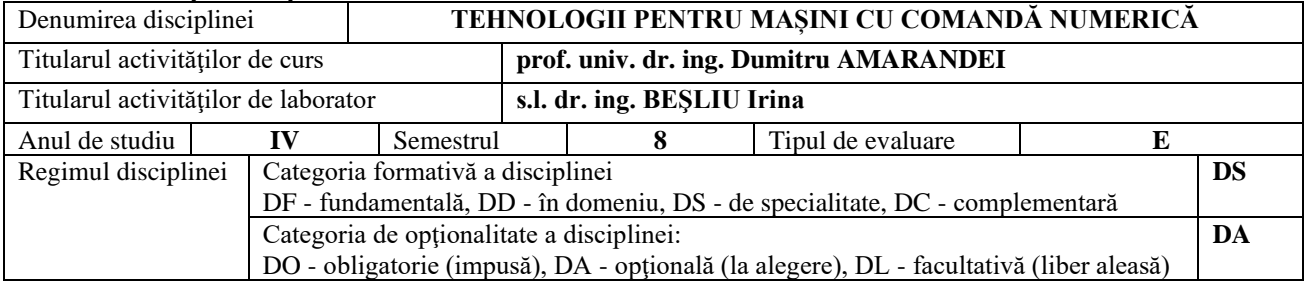

#### **3. Timpul total estimat** (ore pe semestru al activităţilor didactice)

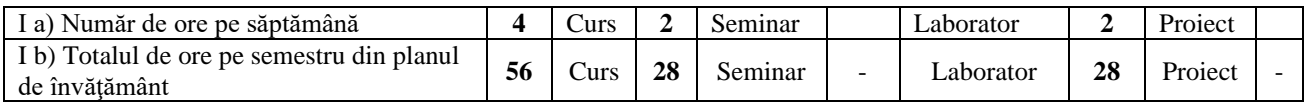

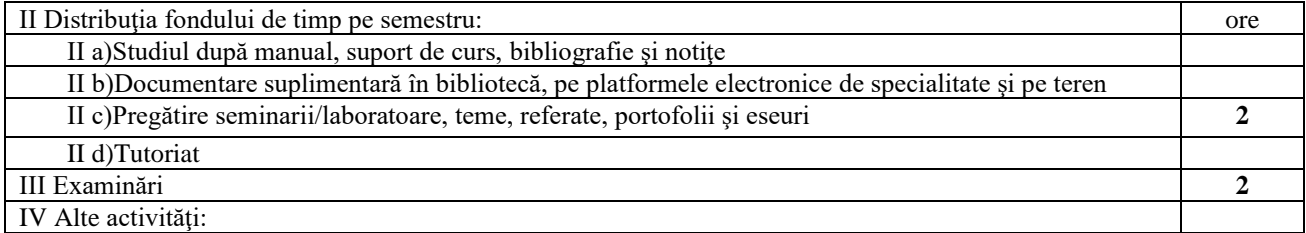

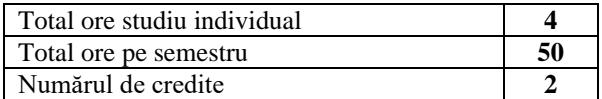

#### **4. Precondiţii** (acolo unde este cazul)

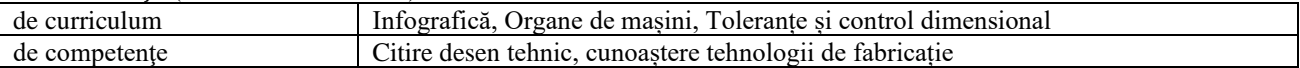

### **5. Condiţii** (acolo unde este cazul)

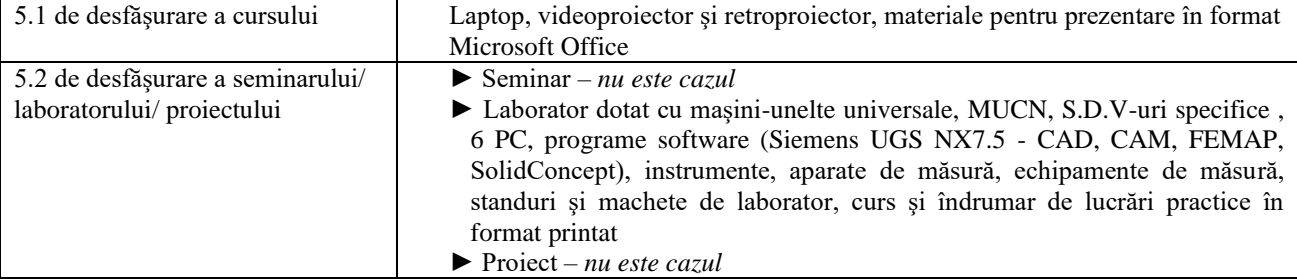

## **6. Competenţe specifice acumulate**

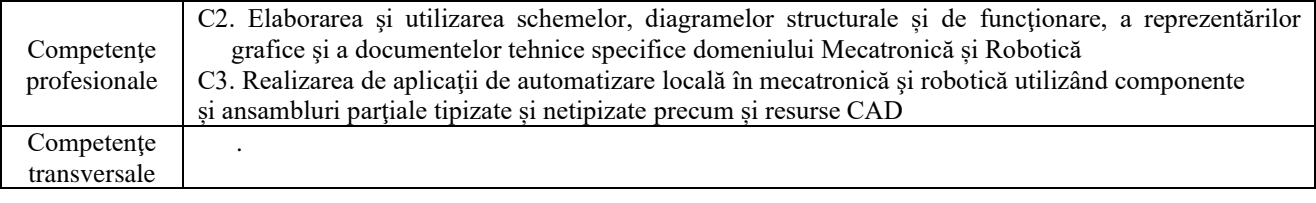

## **7. Obiectivele disciplinei**

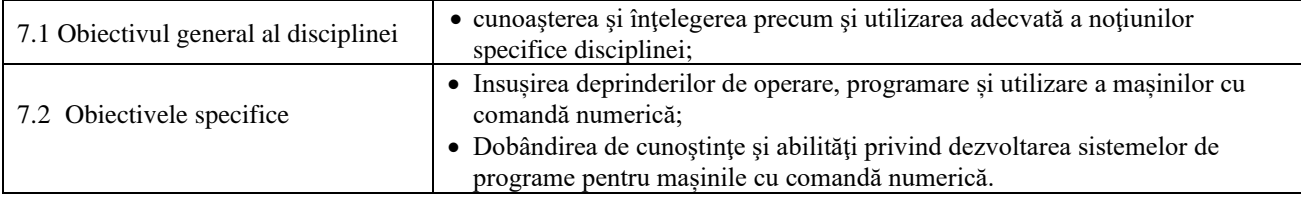

# **8. Conţinuturi**

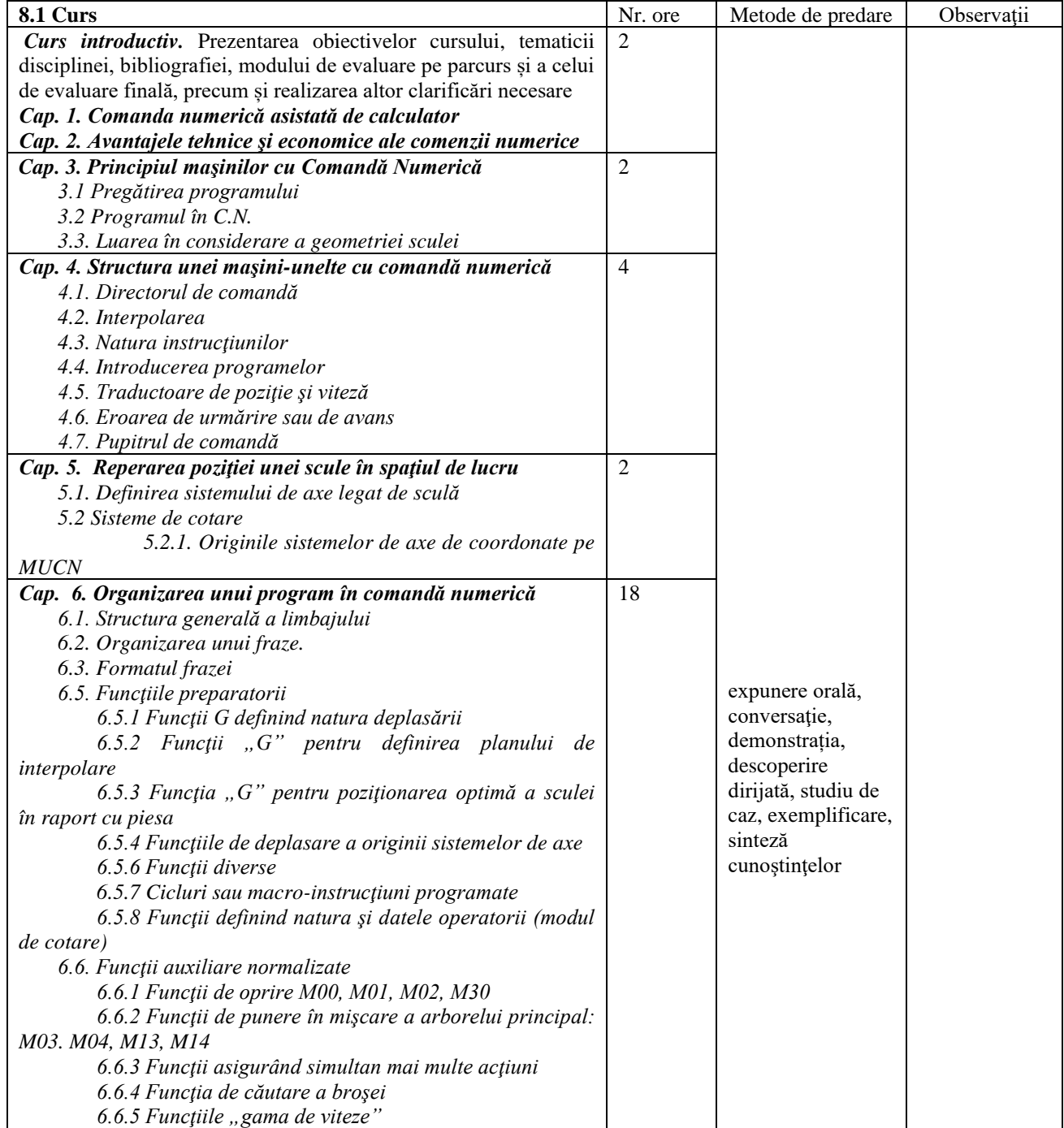

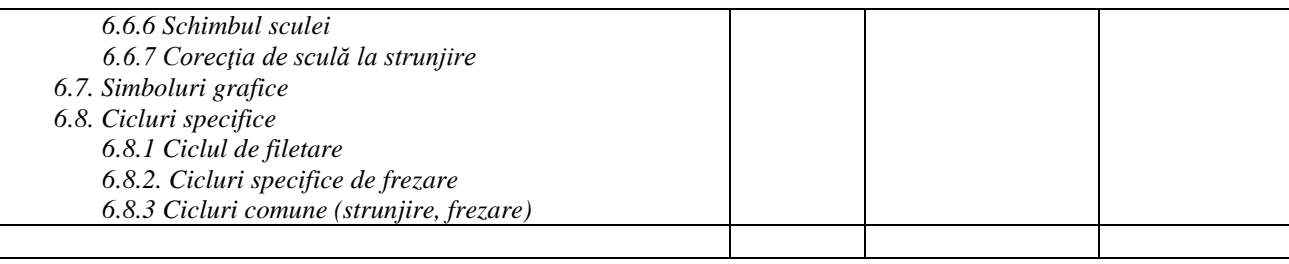

Bibliografie

*1.AMARANDEI, D., Proiectarea tehnologiilor pe MUCN, note de curs, Univ. Suceava*

- *2. SCHULZ, H., Fraisage à grande vitesse des produits métaliques et nonmétaliques, Societe Francaise d'Editions Techniques SOFETEC, 1997, 340 pagini.*
- *3. Muscă, Gr., Ungureanu, Gh., Proiectarea asistată de calculator a tehnologiilor de prelucrare mecanică, Ed. Performantica, Iasi, 1996.*
- *4. Muscă, Gr., SolideEdge, solutia completă pentru proiectarea mecanică, Editura PIM, Iaşi 2007.*
- *5. Muscă, Gr., SolideEdge, solutia completă pentru proiectarea mecanică, Editura PIM, Iaşi 2008.*

*6. \*\*\* UGS –NX4 CAM -*

*7 \*\*\* Solid Concept CAM, versiunea 2.5*

*8. \*\*\* Solide Edge CAM, versiunea 19*

Bibliografie minimală

*1. AMARANDEI, D., Proiectarea tehnologiilor pe MUCN, note de curs, Univ. Suceava*

*2. Muscă, Gr., SolideEdge, soluţia completă pentru proiectarea mecanică, Ed. PIM, Iaşi 07.*

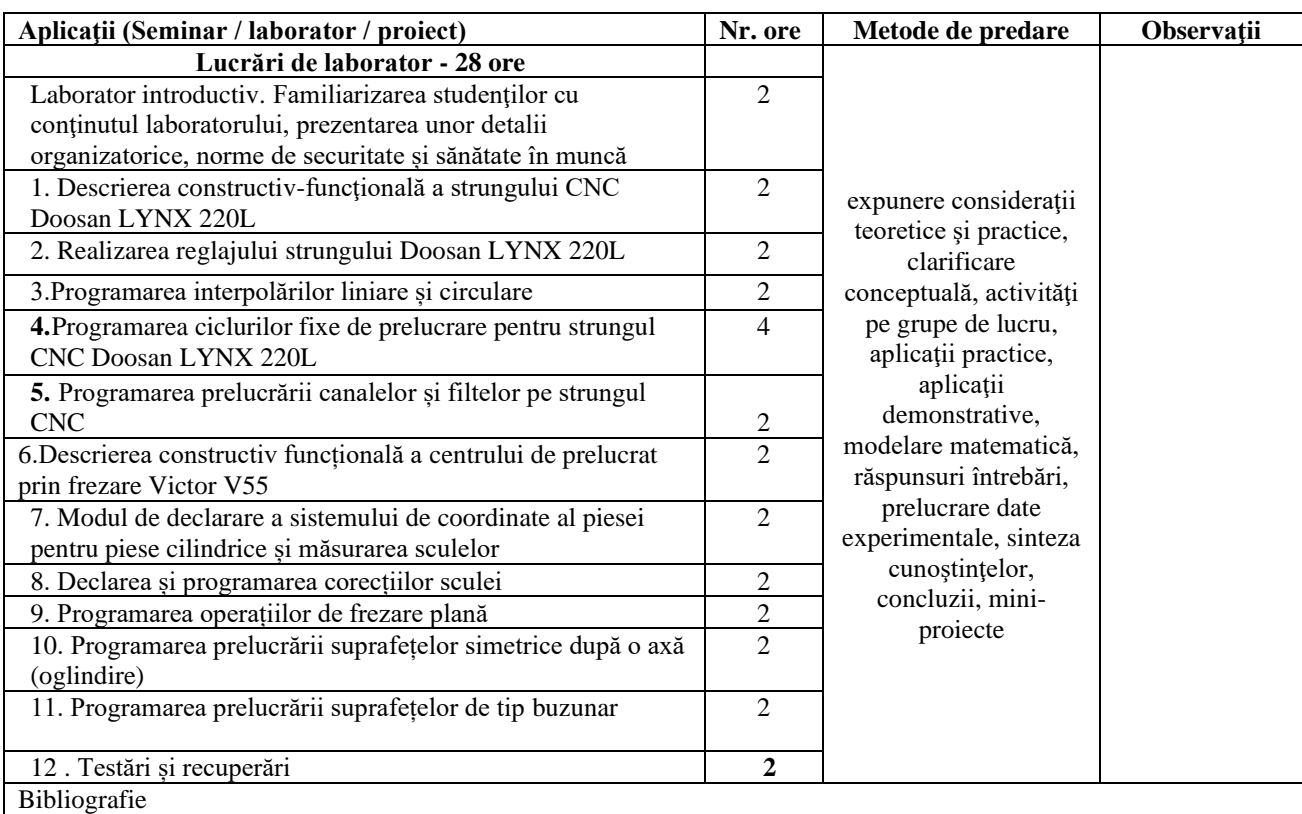

*1.Beșliu- Băncescu Irina, Lucrări laborator în format electronic*

*2. SCHULZ, H., Fraisage à grande vitesse des produits métaliques et nonmétaliques, Societe Francaise d'Editions Techniques SOFETEC, 1997, 340 pagini.*

*3. Muscă, Gr., Ungureanu, Gh., Proiectarea asistată de calculator a tehnologiilor de prelucrare mecanică, Ed. Performantica, Iasi, 1996.*

*4. Muscă, Gr., SolideEdge, solutia completă pentru proiectarea mecanică, Editura PIM, Iaşi 2007.*

*5. Muscă, Gr., SolideEdge, solutia completă pentru proiectarea mecanică, Editura PIM, Iaşi 2008.*

- *6. \*\*\* Manualul mașinii DOOSAN D360*
- *7 \*\*\* Manualul mașinii LYNX 22QLA*

Bibliografie minimală

#### **9. Coroborarea conţinuturilor disciplinei cu aşteptările reprezentanţilor comunităţilor epistemice, asociaţilor profesionale şi angajatori reprezentativi din domeniul aferent programului**

Conţinutul disciplinei este în concordanţă cu cele ale disciplinelor similare predate la programe de studii de la facultăţi de profil din țară și străinătate. În cadrul întâlnirilor cu reprezentanții asociațiilor profesionale și cu angajatorii, aceștia au fost consultați cu privire la conținutul disciplinei, astfel încât competențele dobândite de absolvenții acestei specializări să răspundă cerinţelor pieţei muncii.

### **10. Evaluare**

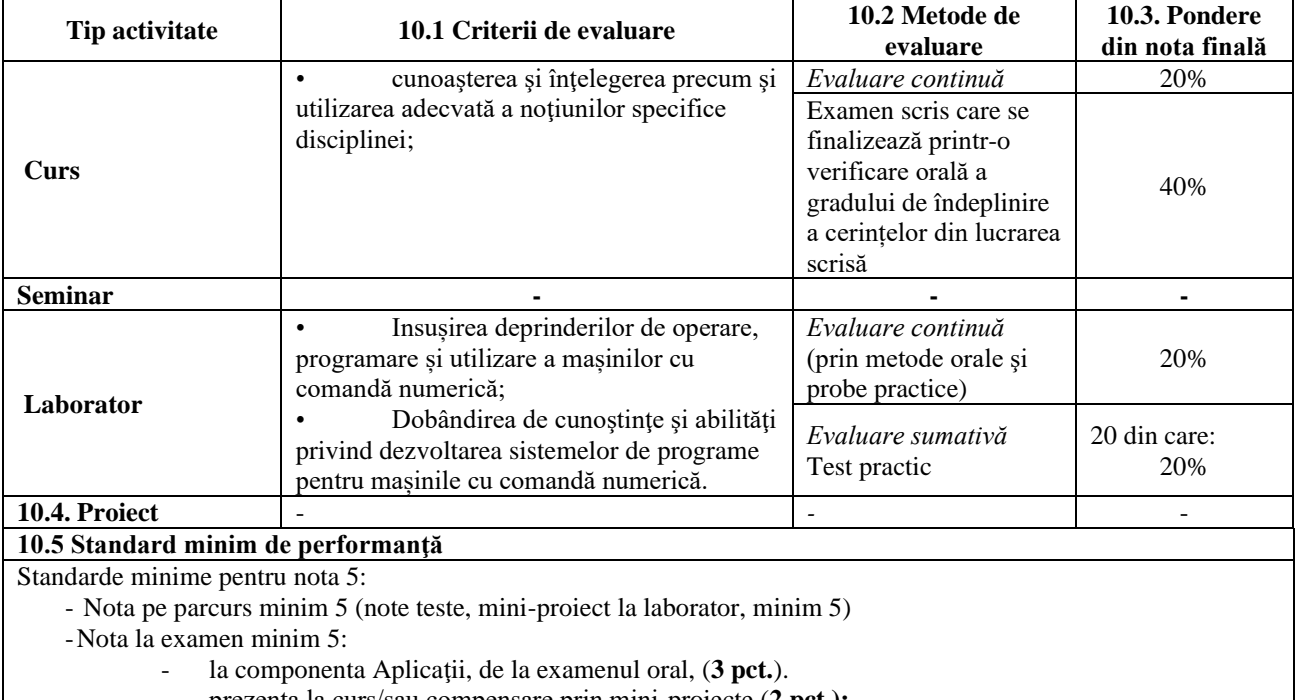

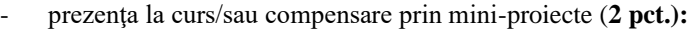

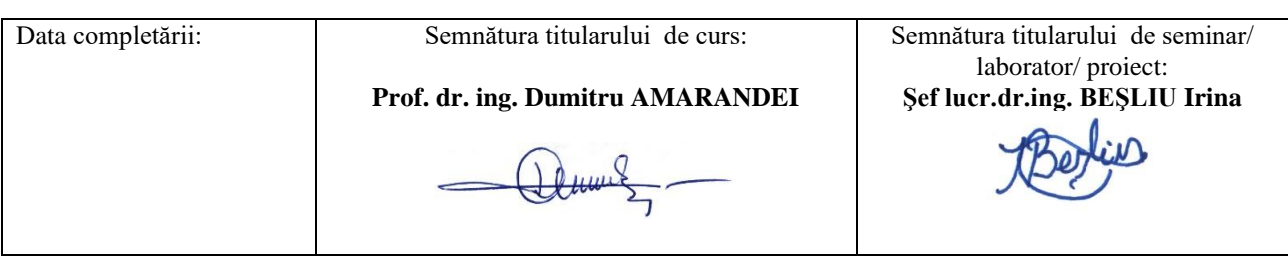

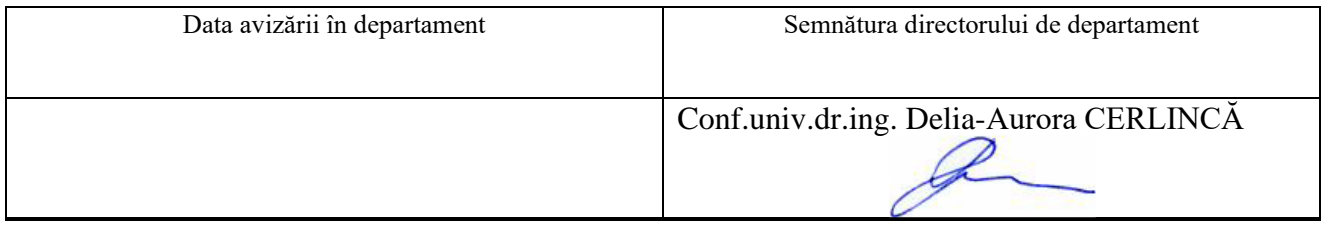

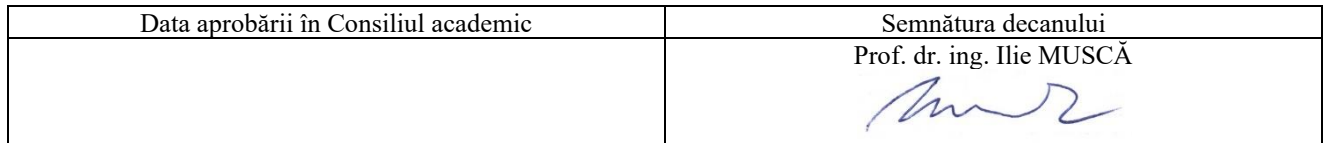